# HTCondor-CE: Basics and Architecture

ISGC 2019 - Taipei, Taiwan Brian Lin University of Wisconsin — Madison

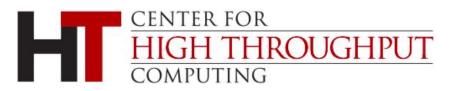

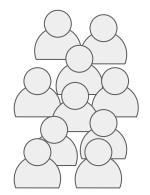

# User Submit Pilot Factory

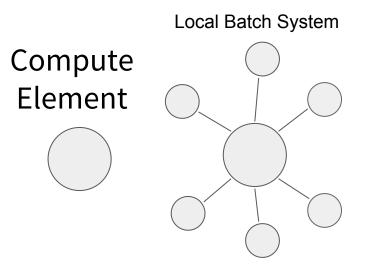

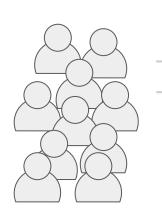

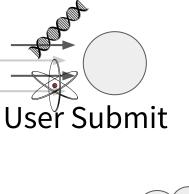

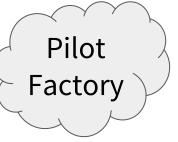

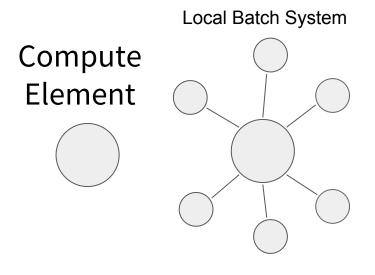

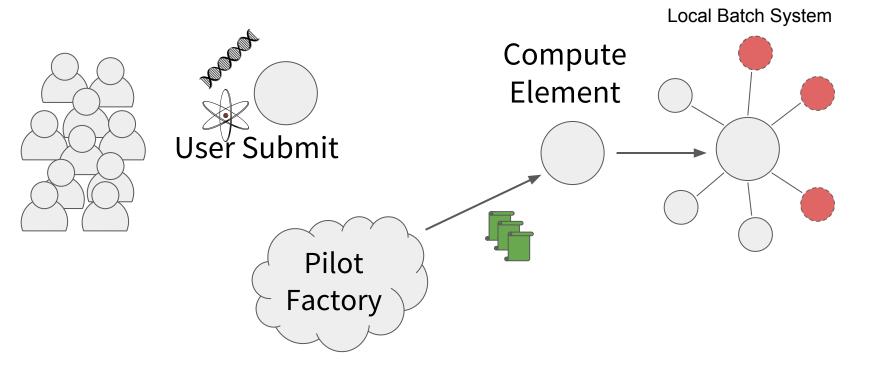

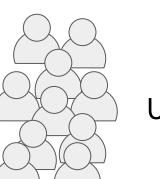

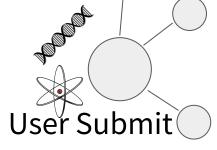

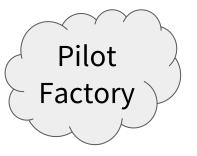

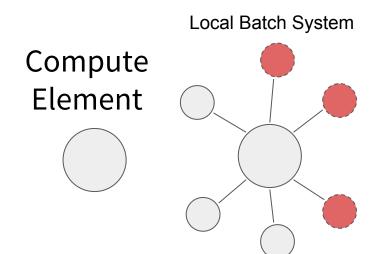

#### What's a CE?

- A compute element (CE) serves as the entry point to your local compute resources
  - Exposes a **remote API** for resource acquisition
  - Provides authentication and **authorization**
  - Interacts with the **resource layer** (i.e. batch system)
- A CE is made up of a thin layer of **job gateway** software installed on a host that can submit and manage jobs in your local batch system
- Designed to support the pilot job overlay model (i.e. resource provisioning requests) and is generally not intended for direct user submission

# **Compute Element Architecture**

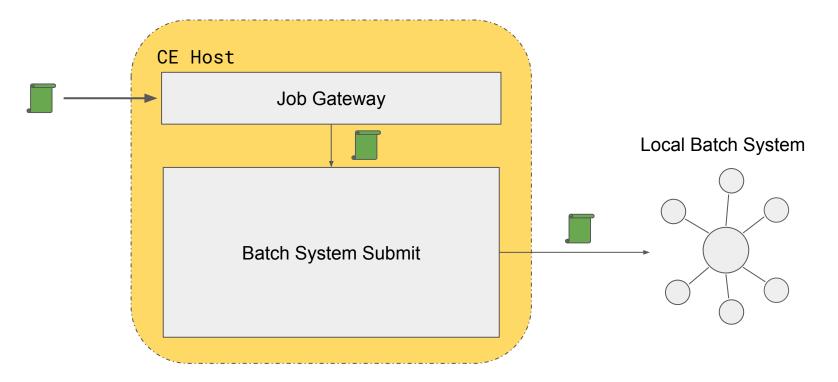

# HTCondor as a Job Gateway

HTCondor-CE is HTCondor configured as a job gateway

- Same HTCondor binaries, ClassAds, and configuration language to provide the **remote API**
- Relevant tools wrapped to use the HTCondor-CE configuration (e.g., condor\_ce\_q, condor\_ce\_status, etc.)
- Separate condor\_master and service (condor-ce)
- Provides GSI authentication and uses HTCondor security for **authorization**
- Supports interaction with the following **resource layers**...
  - HTCondor batch systems directly
  - Slurm, PBS, SGE, and LSF batch systems via the Gridmanager daemon
  - Also with the above batch systems over SSH
- Available via HTCondor or OSG Yum repositories

#### Job Router

- The Job Router is responsible for taking a job, creating a copy, and changing the copy according to a set of rules
  - When running an HTCondor batch system, the copy is inserted directly into the site batch schedd
  - Each chain of rules is called a "route" and is defined by a ClassAd
  - This set of rules reflects a site's policy
- Once the copy has been created, attribute changes and state changes are propagated between the source and destination jobs

# HTCondor-CE + HTCondor Batch System

- Two sets of HTCondor daemons
  - Two sets of configuration:
     /etc/condor-ce/config.d/
     and /etc/condor/config.d/
  - Two sets of logs:
     /var/log/condor-ce/ and
     /var/log/condor/
- Note the lack of the

**condor\_negotiator** for the CE set of daemons. HTCondor-CE doesn't manage any worker nodes so it doesn't need to do matchmaking!

```
# pstree
[\ldots]
  -condor_master---condor_collector
                    -condor_negotiator
                   -condor_procd
                   -condor_schedd
                   -condor_shared_port
                   -condor_startd
  -condor_master---condor_collector
                    -condor_job_router
                   -condor_procd
                   -condor_schedd
                  └─condor_shared_port
[...]
```

#### **HTCondor-CE** Daemons

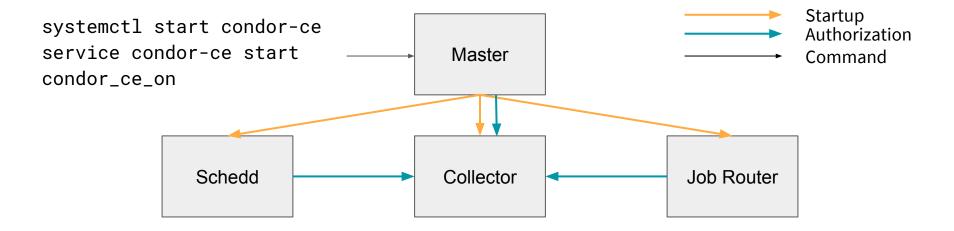

#### HTCondor-CE + HTCondor Batch System

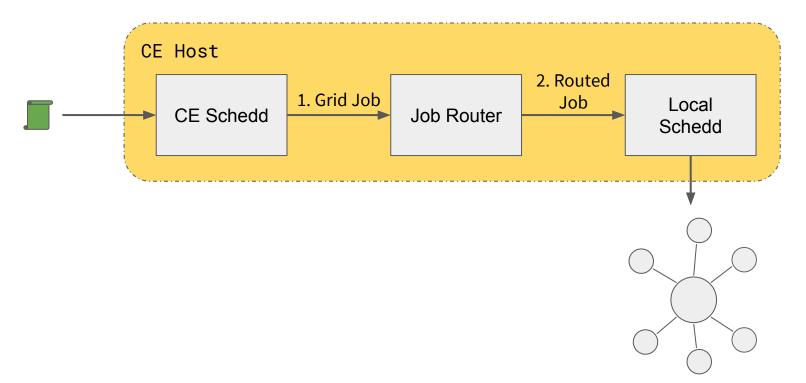

# HTCondor-CE + Non-HTCondor Batch System

- Since there is no local batch system schedd, jobs are routed back into the CE schedd as "Grid Universe" jobs
- Grid universe jobs spawn a Gridmanager daemon per user with log files:
   /var/log/condor-ce/GridmanagerLog.<user>
- Requires a shared filesystem across the cluster for pilot job file transfers

#### HTCondor-CE + Non-HTCondor Batch System

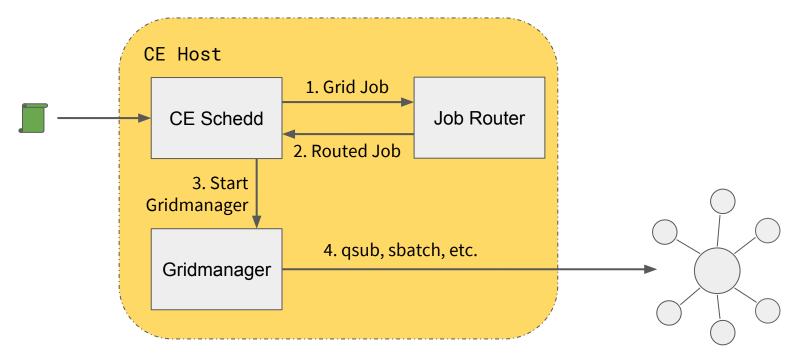

# HTCondor-CE + SSH

- Using BOSCO (<u>https://osg-bosco.github.io/docs/</u>), HTCondor-CE can be configured to submit jobs over SSH
  - Requires SSH key-based access to an account on a node that can submit and manage jobs on the local batch system
  - Requires shared home directories across the cluster for pilot job file transfer
- The Open Science Grid (OSG) uses HTCondor-CE over SSH to offer the OSG Hosted CE as a service
- Can support up to ~10k jobs concurrently

#### HTCondor-CE + SSH

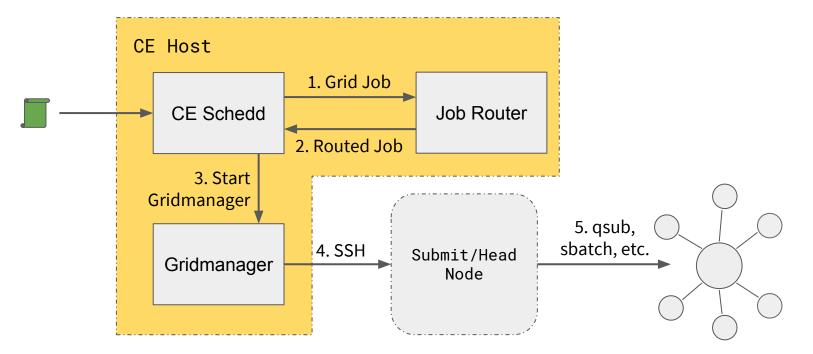

# **HTCondor-CE** Requirements

- Open port (TCP) 9619
- Shared filesystem for non-HTCondor batch systems for pilot job file transfer
- CA certificates and CRLs installed in /etc/grid-security/certificates/
   VO information installed in /etc/grid-security/vomsdir/
- Ensure mapped users exist on the CE (and across the cluster)
- Minimal hardware requirements
  - Handful of cores
  - HTCondor backends should plan on ~1⁄2 MB RAM per job
  - Expecting high rates of jobs? HTCondor-CE SPOOL dir should live on an SSD
     Default: /var/lib/condor-ce/spool (condor\_ce\_config\_val -v SPOOL)
- For example, our Hosted CEs run on 2 vCPUs/2GB RAM

# **HTCondor-CE Information Services**

- Reporting the information required by pilot job factories
  - Contact information (hostname/port)
  - Access policy (authorized virtual organizations)
  - What resources can be accessed?
  - Debugging info (site batch system, site name, versions) for humans
- Each HTCondor-CE in a grid can be configured to report information to a central HTCondor-CE collector
  - Install a central collector via the htcondor-ce-collector package
  - Run via the condor-ce-collector service
- BDII support for HTCondor batch systems via the <a href="https://www.https://www.https//www.https//www.https//www //www.https//www.https//www.https//www.https//www.https//www.https//www.https//www.https//www.https//www.https// //www.https//www.https//www.https//www.https//www.https//wwwwwww.https//www.htttps//www.https//wwwww.https//www</annonal.

https://github.com/opensciencegrid/htcondor-ce/tree/master/contrib/bdii

# Why Consider this CE?

- If you are using HTCondor for batch:
  - One less software provider same thing all the way down the stack.
  - HTCondor has an extensive feature set easy to take advantage of it (i.e., Docker universe).
- Regardless, a few advantages:
  - Can scale well (up to at least 16k jobs; maybe higher).
  - Declarative ClassAd-based language.
- But disadvantages exist:
  - Non-HTCondor backends are finicky outside PBS and SLURM.
  - Declarative ClassAd-based language.

# **Additional Resources**

- Installation Guide

https://htcondor-wiki.cs.wisc.edu/index.cgi/wiki?p=InstallHtcondorCe

- Overview

https://opensciencegrid.org/docs/compute-element/htcondor-ce-overview/

- Job Router Configuration Guide

https://opensciencegrid.org/docs/compute-element/job-router-recipes/

- Troubleshooting Guide

https://opensciencegrid.org/docs/compute-element/troubleshoot-htcondor-ce/

- Additional Help

htcondor-users@htcondor.org